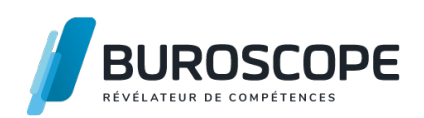

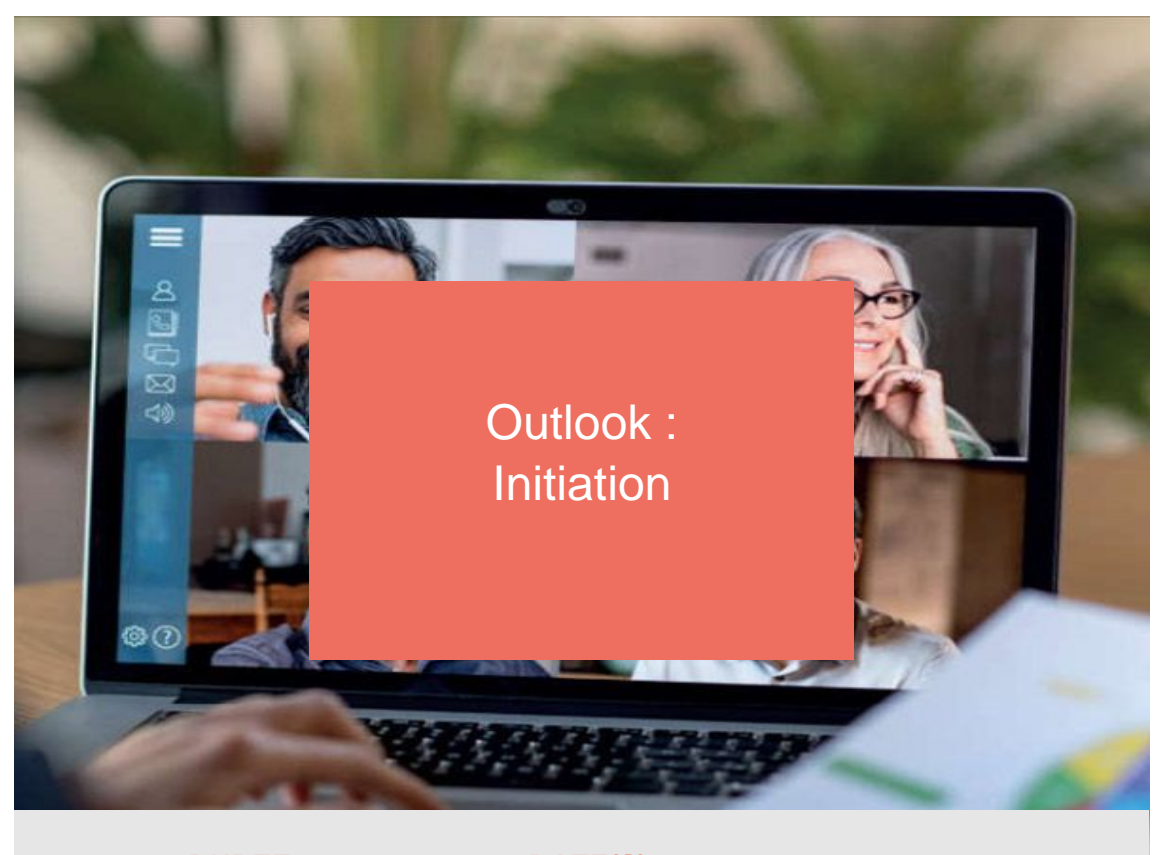

**DUREE 1 j - 7 h** **DATE(S) 3 juillet 2024**

Vous utilisez un ordinateur et souhaitez maintenant acquérir des compétences sur le client de messagerie Outlook ?

Cette formation vous permettra de prendre en main les fonctionnalités essentielles associées au courrier et aux contacts, et de vous familiariser avec le calendrier inclus dans ce logiciel.

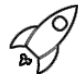

# **OBJECTIFS PÉDAGOGIQUES / COMPETENCES VISÉES**

+ Mobiliser les principales fonctionnalités d'un client de messagerie professionnelle.

- + Gérer un carnet d'adresses personnel et utiliser un annuaire interne.
- + Planifier son activité à l'aide d'un agenda en ligne.

Ce document n'est pas contractuel et peut subir des modifications - 31/01/24

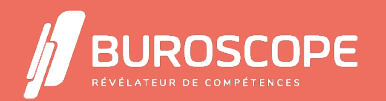

Outlook : Initiation

## **PRÉREQUIS**

Connaître l'environnement Windows.

#### **PROGRAMME**

- 1- Gérer son espace de travail :
- Identifier les éléments de l'espace de travail, accéder aux différents modules.
- Organiser l'espace de travail : disposer les volets.
- Personnaliser l'arborescence de dossiers de la boîte aux lettres.

#### 2- Communiquer grâce à la messagerie :

- Retrouver et consulter le courrier échangé : tris, filtres, recherches rapides.
- Modifier l'état des messages reçus (lu, non lu) et options du volet de lecture.
- Créer, enregistrer et envoyer un message.
- Utiliser les champs de destinataires À, Cc et Cc.
- Choisir les options d'envoi : importance, accusés, envoi différé.
- Agir sur les messages : répondre, transférer, supprimer, renvoyer, etc.
- Créer des signatures adaptées aux destinataires internes et externes.
- Gérer les pièces jointes : ajout, lecture, enregistrement.
- Paramétrer les réponses automatiques.

3- Gérer des contacts et utiliser un annuaire :

- Distinguer les carnets d'adresses : dossiers Contacts et annuaire interne.
- Gérer les contacts : création, modification, suppression.
- Gérer les groupes de contacts : création du groupe, gestion des membres.
- 4- Planifier ses activités :
- Distinguer les affichages du calendrier : quotidien, hebdomadaire, mensuel.
- Naviguer dans le calendrier.
- Personnaliser l'apparence du calendrier.
- Ajouter des rendez-vous et des évènements.
- Créer des rendez-vous répétitifs.
- Modifier, supprimer les rendez-vous.
- Paramétrer un rappel.

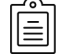

#### **MODALITÉS PÉDAGOGIQUES**

Animation en face à face présentiel. Cette formation peut être réalisée de façon collective ou individuelle.

### **MÉTHODES PÉDAGOGIQUES**

- > Tour de table en début de module.
- > Pour chaque objectif pédagogique et contenu associé :
- phase initiale de questionnement collectif et mise en contexte ;
- phase médiane d'appropriation : pédagogie individualisée, en autonomie accompagnée ;
- phase conclusive collective : réponse aux questions des participant·e·s, apport
- de compléments, synthèse et consultation de l'aide-mémoire.

## **MODALITÉS D'ÉVALUATION**

Quiz pédagogique en fin de module.

Évaluation du stage à travers une enquête de satisfaction.

Ce document n'est pas contractuel et peut subir des modifications - 31/01/24

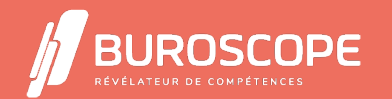

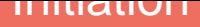

Passage de la certification TOSA Outlook (RS5786) - niveau opérationnel.

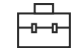

 $\overline{\mathcal{L}}$ 

#### **SUITE DE PARCOURS**

Word :Initiation Outlook :Perfectionnement

#### **ACCESSIBILITÉ AUX PERSONNES EN SITUATION DE HANDICAP**

[Nos bâtiments s](https://buroscope.bzh/fpdf/fiche_produit_mod.php?id_dossier=1&id_document=176#fiche_doc)ont accessibles aux personnes en situation de handicap. [Si un aménagement du pos](https://buroscope.bzh/fpdf/fiche_produit_mod.php?id_dossier=3&id_document=185#fiche_doc)te de travail, des modalités de formation ou du programme est nécessaire, contactez-nous afin d'évoquer avec nos conseillers formation les adaptations possibles, en lien avec les structures concernées.

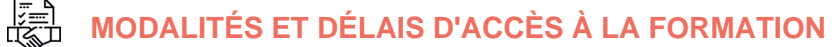

Audit téléphonique d'un conseiller formation complété d'un test de positionnement si besoin.

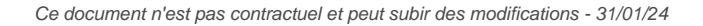

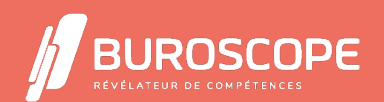

2A Allée Jacques Frimot - ZAC Atalante Champeaux - 35000 Rennes - 02 99 22 84 84 - www.buroscope.bzh SAS au capital de 83 200 euros. RCS Rennes B 331 267 765 - SIRET : 331 267 765 000 54 - NAF : 8559A.